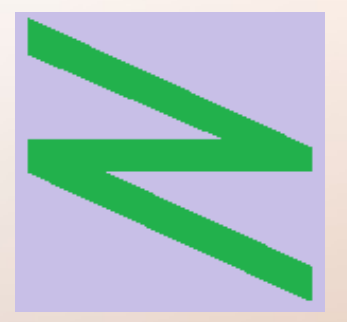

Flachschule Narrenhochburg University of Denied Sciences https://www.prof-mueller.net/noteninflation

Prof. Dr. Werner M ü l l e r

Rechnungswesen heute https://www.prof-mueller.net/beruf/rewe-heute/

9. Buchungen im Sachaufwand

#### Gemeinsamkeiten

- Zahlungsorientierung (Pagatorik)
- Zahlung in der Vergangenheit (Vorkasse), Gegenwart (POS) oder Zukunft (Ziel)

### Gemeinsamkeiten

- Zahlungsorientierung (Pagatorik)
- Zahlung in der Vergangenheit (Vorkasse), Gegenwart (POS) oder Zukunft (Ziel)
- auf Vorsteuerausweis achten
- Gebucht wird mit der Leistung, nicht mit der Zahlung! (Zeitpunkt)

### Rechnungen

• § 14 Abs. 1 Satz 1 UStG: Rechnung ist jedes Dokument, mit dem über eine Lieferung oder sonstige Leistung abgerechnet wird, gleichgültig, wie dieses Dokument im Geschäftsverkehr bezeichnet wird.

## Rechnungen

- § 14 Abs. 1 Satz 1 UStG: Rechnung ist jedes Dokument, mit dem über eine Lieferung oder sonstige Leistung abgerechnet wird, gleichgültig, wie dieses Dokument im Geschäftsverkehr bezeichnet wird.
- elektronische Rechnung möglich: umbenennen! Dateiname  $= .E R^4 + Rechnungs-Nr.$
- z.B. ER23-1234.pdf für Rechnung Nr. 1234 aus 2023, zuvor AR23-15678.pdf
- bei digitalisierten (eingescannten) Rechnungen genauso verfahren

## Rechnungen nach § 14 UStG

- (4) Eine Rechnung muss folgende Angaben enthalten:
- 1. den vollständigen Namen und die vollständige Anschrift des leistenden Unternehmers und des Leistungsempfängers,
- 2. die dem leistenden Unternehmer vom Finanzamt erteilte Steuernummer oder die ihm vom Bundeszentralamt für Steuern erteilte Umsatzsteuer-Identifikationsnummer,
- 3. das Ausstellungsdatum,
- 4. eine fortlaufende Nummer mit einer oder mehreren Zahlenreihen, die zur Identifizierung der Rechnung vom Rechnungsaussteller einmalig vergeben wird (Rechnungsnummer),
- 5. die Menge und die Art (handelsübliche Bezeichnung) der gelieferten Gegenstände oder den Umfang und die Art der sonstigen Leistung,
- 6. den Zeitpunkt der Lieferung oder sonstigen Leistung; in den Fällen des Absatzes 5 Satz 1 den Zeitpunkt der Vereinnahmung des Entgelts oder eines Teils des Entgelts, sofern der Zeitpunkt der Vereinnahmung feststeht und nicht mit dem Ausstellungsdatum der Rechnung übereinstimmt,

## Rechnungen nach § 14 UStG

(4) Eine Rechnung muss folgende Angaben enthalten:

...

- 7. das nach Steuersätzen und einzelnen Steuerbefreiungen aufgeschlüsselte Entgelt für die Lieferung oder sonstige Leistung (§ 10) sowie jede im Voraus vereinbarte Minderung des Entgelts, sofern sie nicht bereits im Entgelt berücksichtigt ist,
- 8. den anzuwendenden Steuersatz sowie den auf das Entgelt entfallenden Steuerbetrag oder im Fall einer Steuerbefreiung einen Hinweis darauf, dass für die Lieferung oder sonstige Leistung eine Steuerbefreiung gilt,
- 9. in den Fällen des § 14b Abs. 1 Satz 5 einen Hinweis auf die Aufbewahrungspflicht des Leistungsempfängers und
- 10. in den Fällen der Ausstellung der Rechnung durch den Leistungsempfänger oder durch einen von ihm beauftragten Dritten gemäß Absatz 2 Satz 2 die Angabe "Gutschrift".

#### Gutschrift i.S.d. § 14 Abs. 4 Nr. 10 UStG

• ... in den Fällen der Ausstellung der Rechnung durch den Leistungsempfänger …

#### Gutschrift i.S.d. § 14 Abs. 4 Nr. 10 UStG

- ... in den Fällen der Ausstellung der Rechnung durch den Leistungsempfänger …
- Abrechnungspflicht durch Vertrag abweichend geregelt

#### Gutschrift i.S.d. § 14 Abs. 4 Nr. 10 UStG

- ... in den Fällen der Ausstellung der Rechnung durch den Leistungsempfänger …
- Abrechnungspflicht durch Vertrag abweichend geregelt
- Beispiele:

Spediteur rechnet mit Trucker ab Schrotthändler erstellt Gutschrift für Altmetall Molkerei bezahlt Bauern für Milchablieferung Verlag zahlt Autor Tantieme

## Ziel : Vorkasse

• Zahlungsziel = 1. Ware 2. Geld

• Vorkasse  $=$ 1. Geld 2. Ware

## Ziel : Vorkasse

- Zahlungsziel = 1. Ware 2. Geld
- Aufwand / Vermögen + Vorsteuer an Kreditor
- Kreditor an Bank
- Vorkasse  $=$ 1. Geld 2. Ware
- Kreditor an Bank / Kred.karte
- Aufwand / Vermögen + Vorsteuer an Kreditor

## Ziel : Vorkasse

- Zahlungsziel  $=$ 1. Ware 2. Geld
- Aufwand / Vermögen + Vorsteuer an Kreditor
- Kreditor an Bank
- im Jahresabschluss = Verbindlicheit
- Vorkasse  $=$ 1. Geld 2. Ware
- Kreditor an Bank / Kred.karte
- Aufwand / Vermögen + Vorsteuer an Kreditor
- im Jahresabschluss = geleist. Anzahlung

## Beispiele

- Ein Unternehmer bestellt Formulare bei einem Lieferanten auf Rechnung.
- Ein Unternehmer bestellt Formulare in einem Online-Shop und zahlt mit Kreditkarte.

## Beispiele

- Ein Unternehmer bestellt Formulare bei einem Lieferanten auf Rechnung.
- 1. Lieferung + Rechnung: Büromaterial 250,00 Vorsteuer 47,50 an Kreditor 297,50
- Ein Unternehmer bestellt Formulare in einem Online-Shop und zahlt mit Kreditkarte.
- 1. Zahlung: Kreditor 119,00 an Kreditkarte 119,00

## Beispiele

- Ein Unternehmer bestellt Formulare bei einem Lieferanten auf Rechnung.
- 1. Lieferung + Rechnung: Büromaterial 250,00 Vorsteuer 47,50 an Kreditor 297,50
- 2. Zahlung: Kreditor 297,50 an Bank 297,50
- Ein Unternehmer bestellt Formulare in einem Online-Shop und zahlt mit Kreditkarte.
- 1. Zahlung: Kreditor 119,00 an Kreditkarte 119,00
- 2. Lieferung + Rechnung: Büromaterial 100,00 Vorsteuer 19,00 an Kreditor 119,00

## Kassenbelege

- früher: nur Barzahlung
- heute: auch Bank(-karte) oder Kreditkarte
- Sofortzahlung (point of sale POS)

## Kassenbelege

- früher: nur Barzahlung
- heute: auch Bank(-karte) oder Kreditkarte
- Sofortzahlung (point of sale POS)
- Kleinbetragsrechnungen nach § 33 UStDV i.V.m. § 15 Abs. 5 Nr. 1 UStG
- Thermopapier einscannen  $(Lesbarkeit + Aufbewahrungpflicht)$

# Kleinbetragsrechnung nach § 33 UStDV i.V.m. § 15 Abs. 5 Nr. 1 UStG

Eine Rechnung, deren Gesamtbetrag 250 Euro nicht übersteigt, muss mindestens folgende Angaben enthalten:

- 1. den vollständigen Namen und die vollständige Anschrift des leistenden Unternehmers,
- 2. das Ausstellungsdatum,
- 3. die Menge und die Art der gelieferten Gegenstände oder den Umfang und die Art der sonstigen Leistung und
- 4. das Entgelt und den darauf entfallenden Steuerbetrag für die Lieferung oder sonstige Leistung in einer Summe sowie den anzuwendenden Steuersatz oder im Fall einer Steuerbefreiung einen Hinweis darauf, dass für die Lieferung oder sonstige Leistung eine Steuerbefreiung gilt.

Die §§ 31 und 32 sind entsprechend anzuwenden. Die Sätze 1 und 2 gelten nicht für Rechnungen über Leistungen im Sinne der §§ 3c, 6a und 13b des Gesetzes.

## Kleinbetragsrechnung nach § 33 UStDV i.V.m. § 15 Abs. 5 Nr. 1 UStG

Die §§ 31 und 32 sind entsprechend anzuwenden. Die Sätze 1 und 2 gelten nicht für Rechnungen über Leistungen im Sinne der §§ 3c, 6a und 13b des Gesetzes.

§ 3c = Ort der Lieferung in besonderen Fällen (… bei grenzüberschreitender Beförderung oder Versendung)

§ 6a = Innergemeinschaftliche Lieferung

§ 13b = Leistungsempfänger als Steuerschuldner

Bei §§ 6a und 13b wird das "Reverse-Charge-Verfahren" angewendet.

#### Einkauf:

• Aufwand / Vermögen + Vorsteuer an KK-Verrechnung

#### Zahlung:

• 1 x Monatsabrechnung: KK-Verrechnung an Bank

#### Einkauf:

- Aufwand / Vermögen + Vorsteuer an KK-Verrechnung
- Aufwand / Vermögen + Vorsteuer an Geldtransit

#### Zahlung:

- 1 x Monatsabrechnung: KK-Verrechnung an Bank
- jede Zahlung Geldtransit an Bank

#### Einkauf:

- Aufwand / Vermögen + Vorsteuer an KK-Verrechnung
- Aufwand / Vermögen + Vorsteuer an Geldtransit
- Aufwand / Vermögen + Vorsteuer an Kasse

#### Zahlung:

- 1 x Monatsabrechnung: KK-Verrechnung an Bank
- jede Zahlung: Geldtransit an Bank
- entfällt

• Die Verbuchung der Einkäufe kann auch von den Karteninhabern per Tabellenkalkulation verwaltet und mit Datenimport verbucht werden.

- Die Verbuchung der Einkäufe kann auch von den Karteninhabern per Tabellenkalkulation verwaltet und mit Datenimport verbucht werden.
- Die Kassenbelege = Kleinbetragsrechnungen müssten dann vom Karteninhaber eingescannt und übermittelt werden. Dafür könnte man jedem Karteninhaber eigene Belegnummernbereiche (=> Dateiname) zuweisen.

# Formate der Gewinn- und Verlustrechnung

# Betriebsergebnis

- 1. Umsatzerlöse
- 2. Erhöhung oder Verminderung des
	- Bestands an fertigen und unfertigen Erzeugnissen
- 3. andere aktivierte Eigenleistungen
- 4. sonstige betriebliche Erträge
- 5. Materialaufwand
- 6. Personalaufwand
- 7. Abschreibungen
- 8. sonstige betriebliche Aufwendungen

#### Gesamtkostenverfahren Umsatzkostenverfahren

- 1. Umsatzerlöse
- 2. Herstellungskosten der zur Erzielung der Umsatzerlöse erbrachten Leistungen
- 3. Bruttoergebnis vom Umsatz
- 4. Vertriebskosten
- 5. allgemeine Verwaltungskosten
- 6. sonstige betriebliche Erträge
- 7. sonstige betriebliche Aufwendungen

- 2. Erhöhung oder Verminderung des Bestands an fertigen und unfertigen Erzeugnissen 3. andere aktivierte Eigenleistungen 5. Materialaufwand
- 6. Personalaufwand 7. Abschreibungen
- 8. sonstige betriebliche Aufwendungen

#### Gesamtkostenverfahren Umsatzkostenverfahren

- 2. Herstellungskosten der zur Erzielung der Umsatzerlöse erbrachten Leistungen
- 4. Vertriebskosten
- 5. allgemeine Verwaltungskosten
- 7. sonstige betriebliche Aufwendungen

2. Erhöhung oder Verminderung des Bestands an fertigen und unfertigen Erzeugnissen 3. andere aktivierte Eigenleistungen 5. Materialaufwand

6. Personalaufwand 7. Abschreibungen

8. sonstige betriebliche Aufwendungen

#### Gesamtkostenverfahren Umsatzkostenverfahren

2. Herstellungskosten der zur Erzielung der Umsatzerlöse erbrachten Leistungen

4. Vertriebskosten

5. allgemeine Verwaltungskosten

7. sonstige betriebliche Aufwendungen

#### Gesamtkostenverfahren Umsatzkostenverfahren

2. Erhöhung oder Verminderung des Bestands an fertigen und unfertigen Erzeugnissen 3. andere aktivierte Eigenleistungen 5. Materialaufwand

6. Personalaufwand 7. Abschreibungen

8. sonstige betriebliche Aufwendungen

2. Herstellungskosten der zur Erzielung der Umsatzerlöse erbrachten Leistungen

4. Vertriebskosten

5. allgemeine Verwaltungskosten

7. sonstige betriebliche Aufwendungen

#### Gesamtkostenverfahren Umsatzkostenverfahren

- 2. Erhöhung oder Verminderung des Bestands an fertigen und unfertigen Erzeugnissen 3. andere aktivierte Eigenleistungen
- 5. Materialaufwand

6. Personalaufwand 7. Abschreibungen

8. sonstige betriebliche Aufwendungen

2. Herstellungskosten der zur Erzielung der Umsatzerlöse erbrachten Leistungen

4. Vertriebskosten

5. allgemeine Verwaltungskosten

7. sonstige betriebliche Aufwendungen

## Kontenklasse 6 (SKR 04 - Auswahl)

- 6300 Sonstige betriebliche Aufwendungen
- 6305 Raumkosten
- 6400 Versicherungen
- 6450 Reparaturen und Instandhaltung
- 6500 Fahrzeugkosten
- 6600 Werbekosten
- 6650 Reisekosten Arbeitnehmer
- 6700 Kosten der Warenabgabe
- 6800 Porto
- 6830 Buchführungskosten
- 6880 Aufwendungen aus der Währungsumrechnung
- 6900 Verluste aus dem Abgang von Gegenständen des Anlagevermögens
- 6960 Periodenfremde Aufwendungen

## Kontenklasse 6 (SKR 04)

- 60 Löhne + Gehälter
- 61 soziale Aufwendungen
- 62 Abschreibungen
- 63 Sonstige betriebliche Aufwendungen, Raumkosten
- 64 Beiträge, Versicherungen
	- Reparaturen und Instandhaltung
- 65 Fahrzeugkosten
- 66 Werbekosten, Reisekosten
- 67 Kosten der Warenabgabe
- 68 kaufmännische Aufwendungen
- 69 periodenfremde Aufwendungen

## Beispiel: Beiträge, Versicherungen

- keine Vorsteuer
- regelmäßige, i.d.R. gleichbleibende Zahlungen

## Beispiel: Beiträge, Versicherungen

- keine Vorsteuer
- regelmäßige, i.d.R. gleichbleibende Zahlungen
- Dauerauftrag oder Lastschrift / Buchung über Electronic Bancing generieren: Beiträge an Bank

## Beispiel: Beiträge, Versicherungen

- keine Vorsteuer
- regelmäßige, i.d.R. gleichbleibende Zahlungen
- Dauerauftrag oder Lastschrift / Buchung über Electronic Bancing generieren: Beiträge an Bank
- Dauerbuchung in FiBu, einschl. Kreditor + Fälligkeit: Beiträge an Kreditor
# Reisekosten im SKR 04

- 6650 Reisekosten Arbeitnehmer
- 6660 Reisekosten Arbeitnehmer Übernachtungsaufwand
- 6663 Reisekosten Arbeitnehmer Fahrtkosten
- 6664 Reisekosten Arbeitnehmer Verpflegungsmehraufwand
- 6668 Kilometergelderstattung Arbeitnehmer
- 6670 Reisekosten Unternehmer
- 6672 Reisekosten Unternehmer (nicht abziehbarer Anteil)
- 6673 Reisekosten Unternehmer Fahrtkosten
- 6674 Reisekosten Unternehmer Verpflegungsmehraufwand
- 6680 Reisekosten Unternehmer Übernachtungsaufwand und Reisenebenkosten

# Reisekosten

- Vorsteuer nur abzugefähig, wenn ...
- ... Kleinbetragsrechnung
- … Fahrausweis
- … Rechnung auf den Namen des Unternehmen lautet

#### § 34 UStDV: Fahrausweise als Rechnungen

(1) Fahrausweise, die für die Beförderung von Personen ausgegeben werden, gelten als Rechnungen im Sinne des § 14 des Gesetzes, wenn sie mindestens die folgenden Angaben enthalten:

- 1. den vollständigen Namen und die vollständige Anschrift des Unternehmers, der die Beförderungsleistung ausführt. § 31 Abs. 2 ist entsprechend anzuwenden
- 2. das Ausstellungsdatum
- 3. das Entgelt und den darauf entfallenden Steuerbetrag in einer Summe
- 4. den anzuwendenden Steuersatz, wenn die Beförderungsleistung nicht dem ermäßigten Steuersatz nach § 12 Abs. 2 Nr. 10 des Gesetzes unterliegt und
- 5. im Fall der Anwendung des § 26 Abs. 3 des Gesetzes einen Hinweis auf die grenzüberschreitende Beförderung von Personen im Luftverkehr.

#### § 34 UStDV: Fahrausweise als Rechnungen

(2) Fahrausweise für eine grenzüberschreitende Beförderung im Personenverkehr und im internationalen Eisenbahn-Personenverkehr gelten nur dann als Rechnung im Sinne des § 14 des Gesetzes, wenn eine Bescheinigung des Beförderungsunternehmers oder seines Beauftragten darüber vorliegt, welcher Anteil des Beförderungspreises auf die Strecke im Inland entfällt. In der Bescheinigung ist der Steuersatz anzugeben, der auf den auf das Inland entfallenden Teil der Beförderungsleistung anzuwenden ist.

(3) Die Absätze 1 und 2 gelten für Belege im Reisegepäckverkehr entsprechend.

# § 12 UStG: Steuersätze

(1) Die Steuer beträgt für jeden steuerpflichtigen Umsatz 19 Prozent der Bemessungsgrundlage (§§ 10, 11, 25 Abs. 3 und § 25a Abs. 3 und 4).

(2) Die Steuer ermäßigt sich auf sieben Prozent für die folgenden Umsätze:

10. die Beförderungen von Personen ...

...

...

11. die Vermietung von Wohn- und Schlafräumen, die ein Unternehmer zur kurzfristigen Beherbergung von Fremden bereithält, sowie die kurzfristige Vermietung von Campingflächen. Satz 1 gilt nicht für Leistungen, die nicht unmittelbar der Vermietung dienen, auch wenn diese Leistungen mit dem Entgelt für die Vermietung abgegolten sind;

# § 12 UStG: Steuersätze

#### 10. die Beförderungen von Personen

- a) im Schienenbahnverkehr,
- b) im Verkehr mit Oberleitungsomnibussen, im genehmigten Linienverkehr mit Kraftfahrzeugen, im Verkehr mit Taxen, mit Drahtseilbahnen und sonstigen mechanischen Aufstiegshilfen aller Art und im genehmigten Linienverkehr mit Schiffen sowie die Beförderungen im Fährverkehr
	- aa) innerhalb einer Gemeinde oder
- bb) wenn die Beförderungsstrecke nicht mehr als 50 Kilometer beträgt;

# § 12 UStG: Steuersätze

#### 10. die Beförderungen von Personen

- a) im Schienenbahnverkehr,
- b) im Verkehr mit Oberleitungsomnibussen, im genehmigten Linienverkehr mit Kraftfahrzeugen, im Verkehr mit Taxen, mit Drahtseilbahnen und sonstigen mechanischen Aufstiegshilfen aller Art und im genehmigten Linienverkehr mit Schiffen sowie die Beförderungen im Fährverkehr
	- aa) innerhalb einer Gemeinde oder
- bb) wenn die Beförderungsstrecke nicht mehr als 50 Kilometer beträgt;
- Flugtickets im Inland haben vollen Steuersatz

…

Ausland  $\Rightarrow$  steuerfrei oder Margenbesteuerung  $\Rightarrow$  keine Vorsteuer

- Am 24.02. wurde die Heizung repariert. Am 02.03. rechnet der Handwerker 500 € + 19 % ab. Der Hausmeister prüft die Rechnung und beanstandet die zu lange Arbeitszeit. Am 10.03. gibt er die Rechnung mit der Anmerkung in die Buchhaltung, dass 50 € netto zu kürzen sei. Am 13.03. erstellt der Heizungsbauer eine Gutschrift. Am 20.03. werden 535,50 € überwiesen.
- Wie und wann sollte idealerweise gebucht werden?

- Am 10.03. ist die Umsatzsteuervoranmeldung für Februar elektronisch abzugeben. Die Vorsteuer aus den Arbeiten in Februar könnte dort abgezogen werden. Sollten sich auch steuerfrei vermietete Wohnungen in dem Haus befinden, wäre der darauf entfallende Anteil der Vorsteuer nicht abzugsfähig.
- Die Minus-Vorsteuer aus der Gutschrift vom 13.03. ist erst am 10.04. für März zu berücksichtigen.

• Die Rechnung sollte beim Eingang digitalisiert und unter Februar verbucht werden, aber bis zur Prüfung mit Zahlungssperre. Dafür muss eine Datei über erteilte Aufträge geführt werden, in der zu erwartende Rechnungen mit Zweck (=> Konto) und Verantwortungsbereich (=> Kostenstelle) aufgeführt sind.

- Buchungssätze
- Februar:

Gebäudereparatur 500 Vorsteuer 95 an Kreditor 595

- Buchungssätze
- Februar: Gebäudereparatur 500 Vorsteuer 95 an Kreditor 595
- 13.03.: Kreditor 59,50 an Gebäudereparatur 50,00 an Vorsteuer 9,50
- 20.03.: Kreditor an Bank 535,50

• Die technische Möglichkeit zur Verbuchung von Geschäftsvorfällen mittels Datenimport kann die Buchhaltung dezentralisieren.

- Die technische Möglichkeit zur Verbuchung von Geschäftsvorfällen mittels Datenimport kann die Buchhaltung dezentralisieren.
- Eine Datei der Tabellenkalkulation kann eine Statistik über den Benzinverbrauch eines Kfz und über die gefahrenen km (Fahrtenbuch) führen.
- Daraus können die Buchhaltungsdaten aufbereitet und übertragen werden.

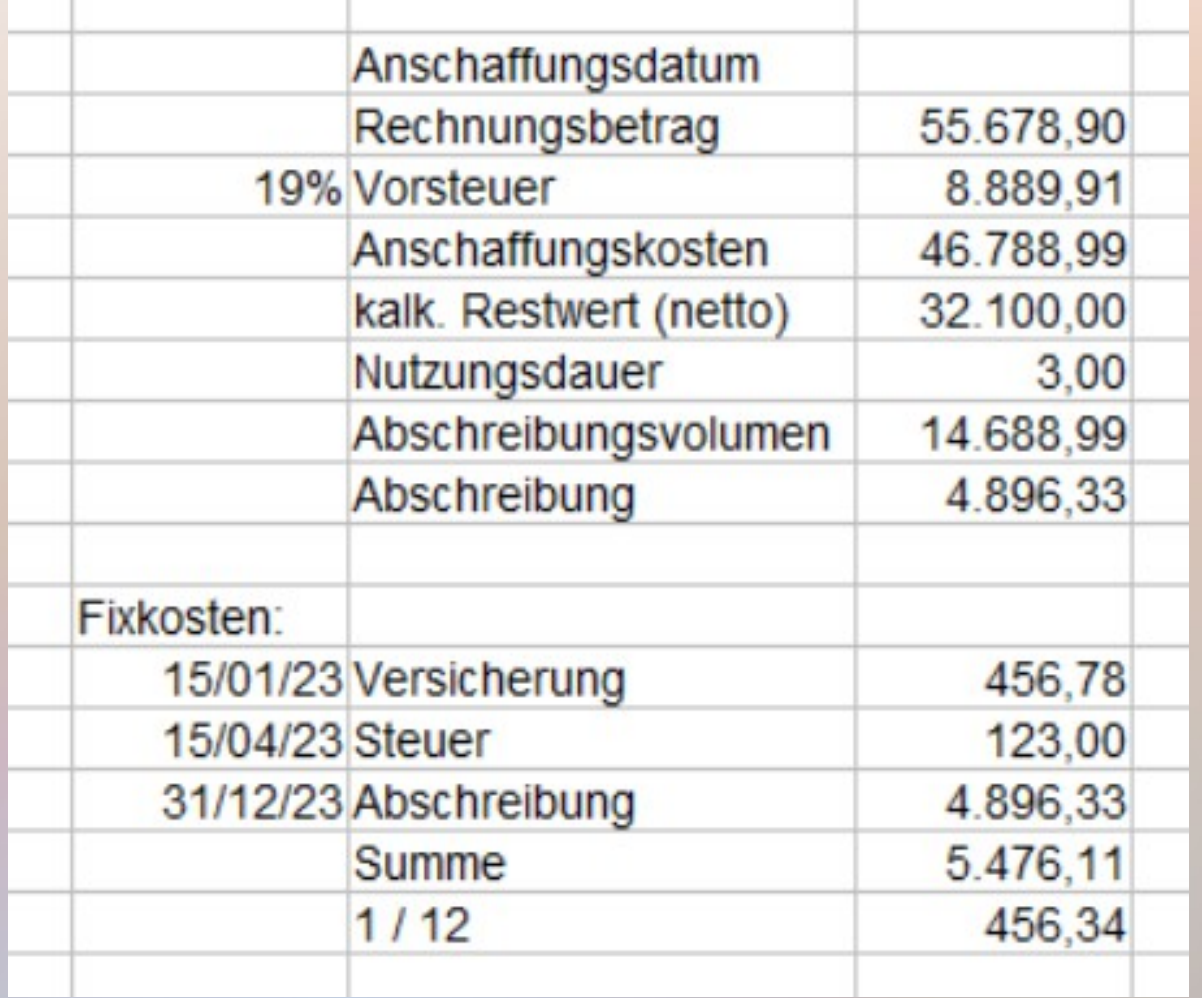

- In einem Arbeitsblatt "Stammdaten" erhält der Nutzer einen Überblick über die Fixkosten.
- Versicherung, Kfz-Steuer und die kalkulatorische Abschreibung werden zentral gebucht.

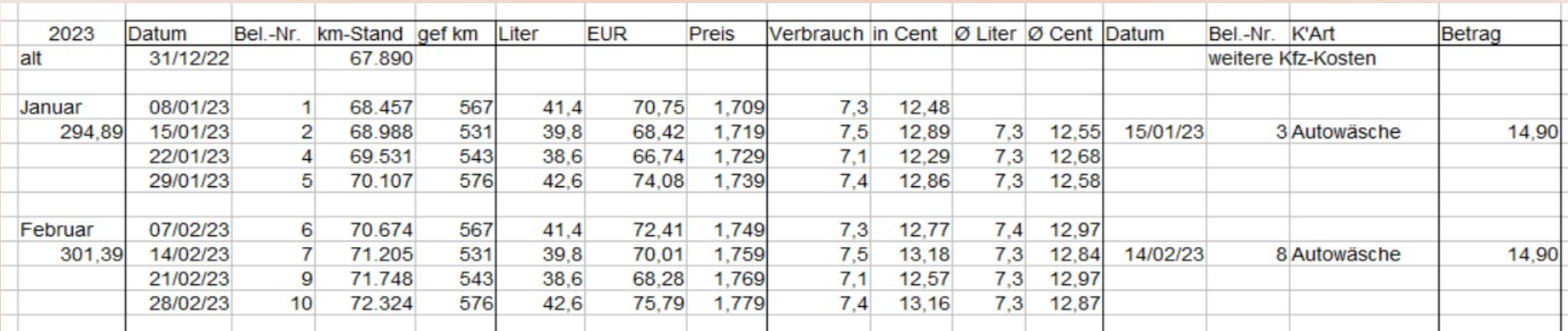

- In einem Arbeitsblatt "Kosten" trägt der Nutzer die km-Stände der Betankung, Liter und Betrag ein. Daraus wird der Verbrauch je 100 km + gleitendem Durchschnitt errechnet.
- Für weitere Kfz-Kosten gibt es gesonderte Spalten.

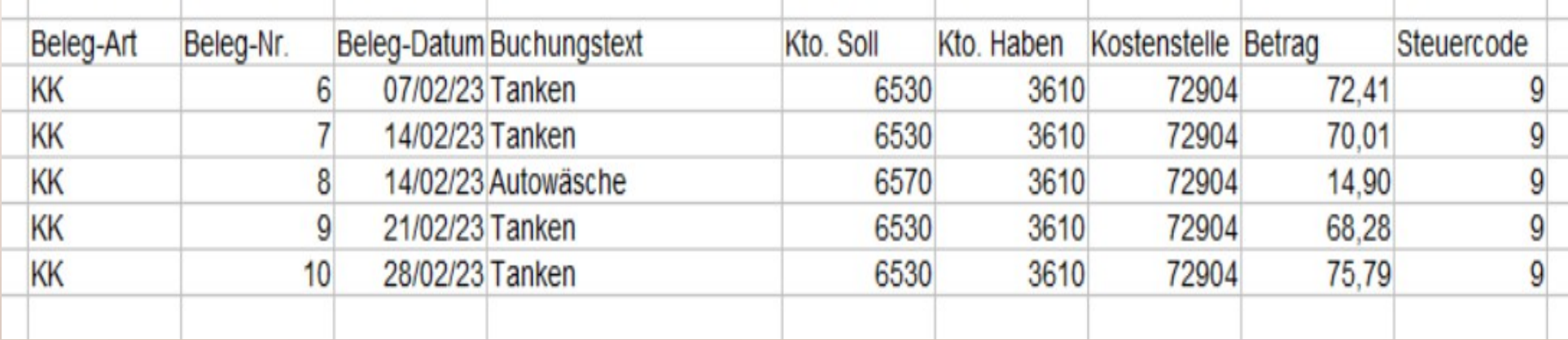

• In einem Arbeitsblatt "Buchung" wird mit Zellenreferenzen auf das Arbeitsblatt "Kosten" Bezug genommen und die Vorgänge in ein Format gebracht, das der Nutzer per Copyand-Paste in einer Datei auf dem Server zur autoatischen Verbuchung ablegen kann.

● Der Stromverbrauch wird einmal jährlich vom Stromversorger abgerechnet. Daneben werden monatliche Abschläge gezahlt. Für steuerliche Zwecke ist es ausreichend, die Zahlungen als Aufwand zu buchen und den Vorsteuerabzug aus der Rechnung über die monatlichen Abschläge zu begründen. Für eine Nachzahlung kann im Jahresabschluss eine Rückstellung gebildet werden.

- Der Stromverbrauch wird einmal jährlich vom Stromversorger abgerechnet. Daneben werden monatliche Abschläge gezahlt. Für steuerliche Zwecke ist es ausreichend, die Zahlungen als Aufwand zu buchen und den Vorsteuerabzug aus der Rechnung über die monatlichen Abschläge zu begründen. Für eine Nachzahlung kann im Jahresabschluss eine Rückstellung gebildet werden.
- Was wäre zu tun, wenn der Stromverbrauch großer Maschinen genauer und für die jeweilige Kostenstelle erfasst werden soll?

Organisation:

• Die Maschinenlaufzeit muss mindestens monatlich nach dem Betriebsstundenzähler in einer Datei erfasst werden. Mit der Leistungsaufnahme multipliziert, kann so der Verbrauch an kWh hochgerechnet werden.

Organisation:

- Die Maschinenlaufzeit muss mindestens monatlich nach dem Betriebsstundenzähler in einer Datei erfasst werden. Mit der Leistungsaufnahme multipliziert, kann so der Verbrauch an kWh hochgerechnet werden.
- Alternativ oder ergänzend können Zwischenzähler eingebaut und regelmäßig abgelesen werden.
- In der FiBu werden separate Konten für Maschinenstrom und Allgemeinstrom eingerichtet.

Buchungen:

• Die Zahlungen werden zunächst auf das Konto Allgemeinstrom mit Kostenstelle Gebäude verbucht. Buchungssatz:

Allgemeinstrom / Gebäude an Bank

Buchungen:

● Die Zahlungen werden zunächst auf das Konto Allgemeinstrom mit Kostenstelle Gebäude verbucht. Buchungssatz:

Allgemeinstrom / Gebäude an Bank

• Der aus der Differenz der Zählerstände errechnete Verbrauch wird auf Maschinenstrom mit der Kostenstelle Produktion umgebucht Buchungssatz:

> Maschinenstrom / Produktion an Allgemeinstrom / Gebäude

#### SEPA-Lastschrift

- Zeitpunkt der Zahlung bestimmt der Empfänger buchen muss sie der Absender
- Alternativen:

#### • möglichst klare Regelung nötig

#### SEPA-Lastschrift

- Zeitpunkt der Zahlung bestimmt der Empfänger buchen muss sie der Absender
- Alternativen: Aufwandsbuchung auf Basis der Zahlung, oder separate Aufwandsbuchung ,.... an Kreditor"
- möglichst klare Regelung nötig

oft keine Rechnungen für:

- Beiträge zu Verbänden + Versicherungen
- Mieten

oft keine Rechnungen für:

- Beiträge zu Verbänden + Versicherungen
- Mieten

#### Rechnungen werden bezahlt für:

- Telefon
- Lieferanten mit ständiger Geschäftsbeziehung

oft keine Rechnungen für:

- Beiträge zu Verbänden + Versicherungen
- Mieten

- Abbuchung oft nicht taggenau
- Aufwandsbuchung aus Zahlung vertretbar

Rechnungen werden bezahlt für:

- Telefon
- Lieferanten mit ständiger Geschäftsbeziehung

- Rechnungen für den Vorsteuerabzug wichtig
- Buchung "an Kreditor" zu empfehlen

# Dauerauftrag

- selbst veranlasst
	- => zeitgleiche Aufwandsbuchung möglich
- Buchungssatz in Electronic Banking Software hinterlegen: Aufwandskonto an Bank

# Dauerauftrag

- selbst veranlasst
	- => zeitgleiche Aufwandsbuchung möglich
- Buchungssatz in Electronic Banking Software hinterlegen: Aufwandskonto an Bank
- nur für gleichbleibende Beträge wie Beiträge, Strom oder Miete sinnvoll
- Aussagen für SEPA-Lastschrift sind übertragbar

- Redensart: "Das bezahlen die aus der Portokasse"
- seit Ende der 70er Jahre (Einsatz von Frankiermaschinen) nicht mehr aktuell

- Redensart: "Das bezahlen die aus der Portokasse"
- seit Ende der 70er Jahre (Einsatz von Frankiermaschinen) nicht mehr aktuell
- vor 1. Weltkrieg: Briefmarken teilweise als Zahlungsmittel akzeptiert
- Kauf von Briefmarken  $=$  Umbuchung Portokasse Versand von Briefen  $=$  Aufwand

- Redensart: "Das bezahlen die aus der Portokasse"
- seit Ende der 70er Jahre (Einsatz von Frankiermaschinen) nicht mehr aktuell
- vor 1. Weltkrieg: Briefmarken teilweise als Zahlungsmittel akzeptiert
- Kauf von Briefmarken  $=$  Umbuchung Portokasse  $Versand von Briefen = Aufwand$
- nach 2. Weltkrieg: Kauf von Briefen als Aufwand, Portokasse als Übungsobjekt für Lehrlinge

• Logik der Lagerbuchhaltung: Menge · Preis = Betrag / Preis = Porto in Pfennig

- Logik der Lagerbuchhaltung: Menge  $\cdot$  Preis = Betrag / Preis = Porto in Pfennig
- Zugänge  $=$  Kauf neuer Briefmarkenbögen = später in FiBu als Aufwand verbucht
- Abgänge  $=$  Anzahl verschickter Briefe; Nachweis der betrieblichen Veranlassung
#### Portokasse

- Logik der Lagerbuchhaltung: Menge  $\cdot$  Preis = Betrag / Preis = Porto in Pfennig
- Zugänge  $=$  Kauf neuer Briefmarkenbögen = später in FiBu als Aufwand verbucht
- Abgänge  $=$  Anzahl verschickter Briefe; Nachweis der betrieblichen Veranlassung
- zusätzlich kleiner Geldbetrag vom Chef für Zahlung von Nachporto oder Nachnahmegebühr =>, das zahlen die aus der Portokasse"

#### Portokasse

- zusätzlich kleiner Geldbetrag für Zahlung von Nachporto oder Nachnahmegebühr =>, das zahlen die aus der Portokasse"
- daneben "schwarze" Einahme aus Verkauf von Briefmarken an Angestellte

#### Portokasse

- zusätzlich kleiner Geldbetrag für Zahlung von Nachporto oder Nachnahmegebühr  $\Rightarrow$ , das zahlen die aus der Portokasse"
- daneben "schwarze" Einahme aus Verkauf von Briefmarken an Angestellte
- mit dem Kauf von Wertmarken für die Frankiermaschinen war die private Nutzung ausgeschlossen
- Portokassen wurden überflüssig
- ... waren schon lange kein FiBu-Konto mehr

#### Rückstellung als Gegenbuchung

- Aufwand jetzt, Rechnung  $+$  Zahlung später
- Bewertung im Jahresabschluss erforderlich = Abrechnung in späteren Geschäftsjahren

• Aufwand muss geschätzt werden

#### Rückstellung als Gegenbuchung

- Aufwand jetzt, Rechnung  $+$  Zahlung später
- Bewertung im Jahresabschluss erforderlich = Abrechnung in späteren Geschäftsjahren
- unterjährige Rückstellungen im Quartalsabschluss analog, aber besser auf anderen Konten
- unterjährige Rückstellungen im Monatsabschluss vielleicht besser auf Konten der Kostenrechnung
- Aufwand muss geschätzt werden

#### Passivse it e der Bilanz

#### A. Eigenkapital

…

…

- B. Rückstellungen
	- 1. Rückstellungen für Pensionen und ähnl. Verpflichtungen
	- 2. Steuerrückstellungen
	- 3. sonstige Rückstellungen
- C. Verbindlichkeiten

(1) Rückstellungen sind für ungewisse Verbindlichkeiten und für drohende Verluste aus schwebenden Geschäften zu bilden.

(1) Rückstellungen sind für ungewisse Verbindlichkeiten und für drohende Verluste aus schwebenden Geschäften zu bilden. Ferner sind Rückstellungen zu bilden für

(1) Rückstellungen sind für ungewisse Verbindlichkeiten und für drohende Verluste aus schwebenden Geschäften zu bilden. Ferner sind Rückstellungen zu bilden für

1. im Geschäftsjahr unterlassene Aufwendungen für Instandhaltung, die im folgenden Geschäftsjahr innerhalb von drei Monaten, oder für Abraumbeseitigung, die im folgenden Geschäftsjahr nachgeholt werden,

(1) Rückstellungen sind für ungewisse Verbindlichkeiten und für drohende Verluste aus schwebenden Geschäften zu bilden. Ferner sind Rückstellungen zu bilden für

- 1. im Geschäftsjahr unterlassene Aufwendungen für Instandhaltung, die im folgenden Geschäftsjahr innerhalb von drei Monaten, oder für Abraumbeseitigung, die im folgenden Geschäftsjahr nachgeholt werden,
- 2. Gewährleistungen, die ohne rechtliche Verpflichtung erbracht werden.

## Rückstellungen

#### **§ 249 Rückstellungen**

(2) Für andere als die in Absatz 1 bezeichneten Zwecke dürfen Rückstellungen nicht gebildet werden. Rückstellungen dürfen nur aufgelöst werden, soweit der Grund hierfür entfallen ist.

• dem Grunde o d e r der Höhe nach ungewiss

- dem Grunde **o d e r** der Höhe nach ungewiss
- dem Grunde nach ungewiss: es sprechen mehr Gründe für eine Verpflichtung als dagegen (sonst nicht bilanzierbares Risiko)

- dem Grunde **o d e r** der Höhe nach ungewiss
- dem Grunde nach ungewiss: es sprechen mehr Gründe für eine Verpflichtung als dagegen (sonst nicht bilanzierbares Risiko)
- z.B. Schadenersatzforderungen werden bestritten

- dem Grunde o d e r der Höhe nach ungewiss
- dem Grunde nach ungewiss: es sprechen mehr Gründe für eine Verpflichtung als dagegen (sonst nicht bilanzierbares Risiko)
- z.B. Schadenersatzforderungen werden bestritten
- der Höhe nach ungewiss: wahrscheinliche Höhe nachvollziehbar schätzen

- dem Grunde o d e r der Höhe nach ungewiss
- dem Grunde nach ungewiss: es sprechen mehr Gründe für eine Verpflichtung als dagegen (sonst nicht bilanzierbares Risiko)
- z.B. Schadenersatzforderungen werden bestritten
- der Höhe nach ungewiss: wahrscheinliche Höhe nachvollziehbar schätzen
- Keine Vermischung von Grund und Höhe (mögliche Ausnahme: ein gerichtlicher Vergleich ist wahrscheinlich)

#### Veränderung von Rückstellungen

#### Anfangsbestand

- Verbrauch (Ausgaben für den Zweck der Rückstellung)
- + Einstellung (Neubildung oder Erhöung)
- Auflösung (wenn die Verbindlichkeit nicht mehr besteht)
- = Endbestand

#### Veränderung von Rückstellungen

#### Anfangsbestand

- Verbrauch (Ausgaben für den Zweck der Rückstellung)
- + Einstellung (Neubildung oder Erhöung)
- Auflösung (wenn die Verbindlichkeit nicht mehr besteht)
- = Endbestand

• Tabelle (Rückstellungsspiegel) mit Anlagen als Beleg für die Buchung der Rückstellungen

### Rückstellungsspiegel

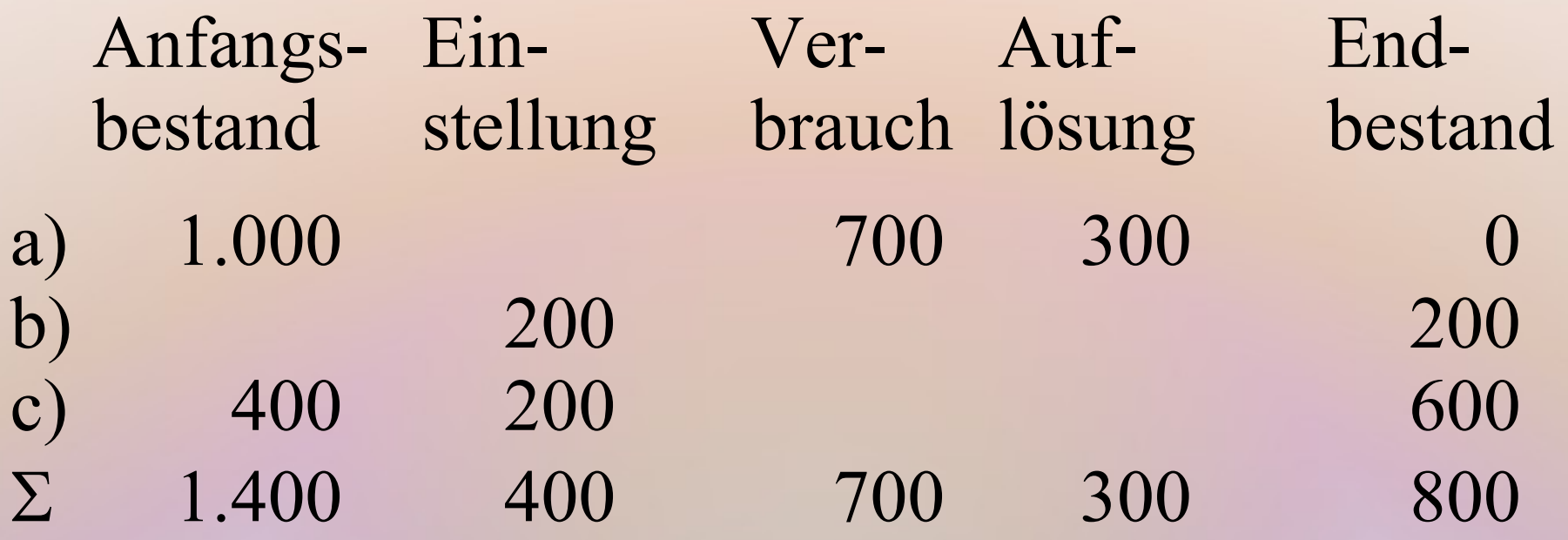

a) Vorgang wurde erledigt b) neuer Vorgang zurückgestellt c) erhöhter Rückstellungsbedarf

#### Buchungssätze

a) Rückstellung an Bank 700

Hier wird unterstellt, dass eine Auszahlung erfolgt ist. Wäre ein Auftrag für eine Wiederherstellung vergeben worden, müsste bebucht werden:

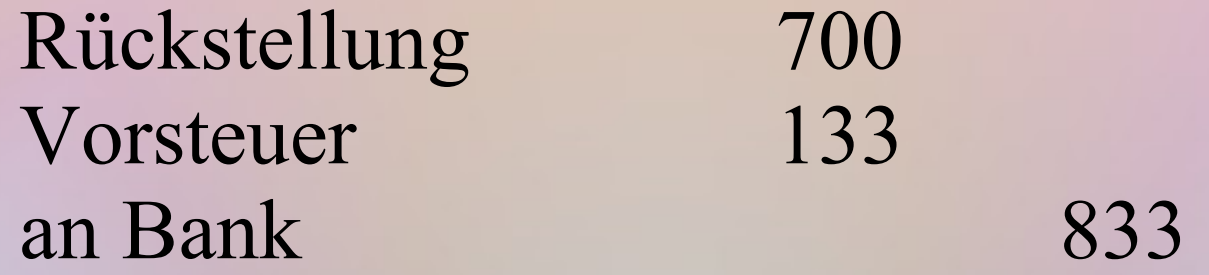

# Buchungssätze

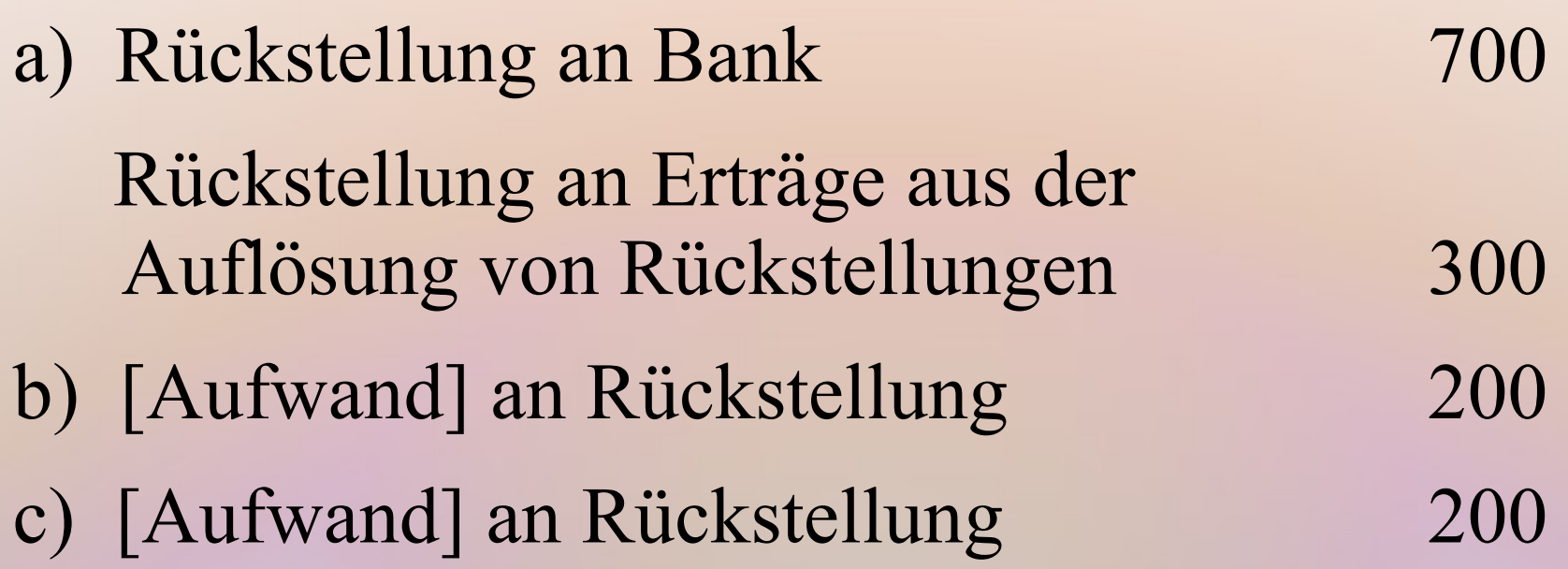

#### Buchungssätze

a) Rückstellung an Bank 700 Rückstellung an Erträge aus der Auflösung von Rückstellungen 300 b) [Aufwand] an Rückstellung 200 c) [Aufwand] an Rückstellung 200 Erträge aus der Auflösung von Rückstellungen sind in der GuV als Sonstige Betriebliche Erträge auszuweisen. Bei [Aufwand] hängt das konkrete Konto vom Sachverhalt ab.